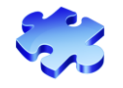

## **Scenario 1.3: Voucher - Cannot pull PO into Voucher / PO – Quantity PO? – Page 1 of 2**

V.1.5. – 07/19/12

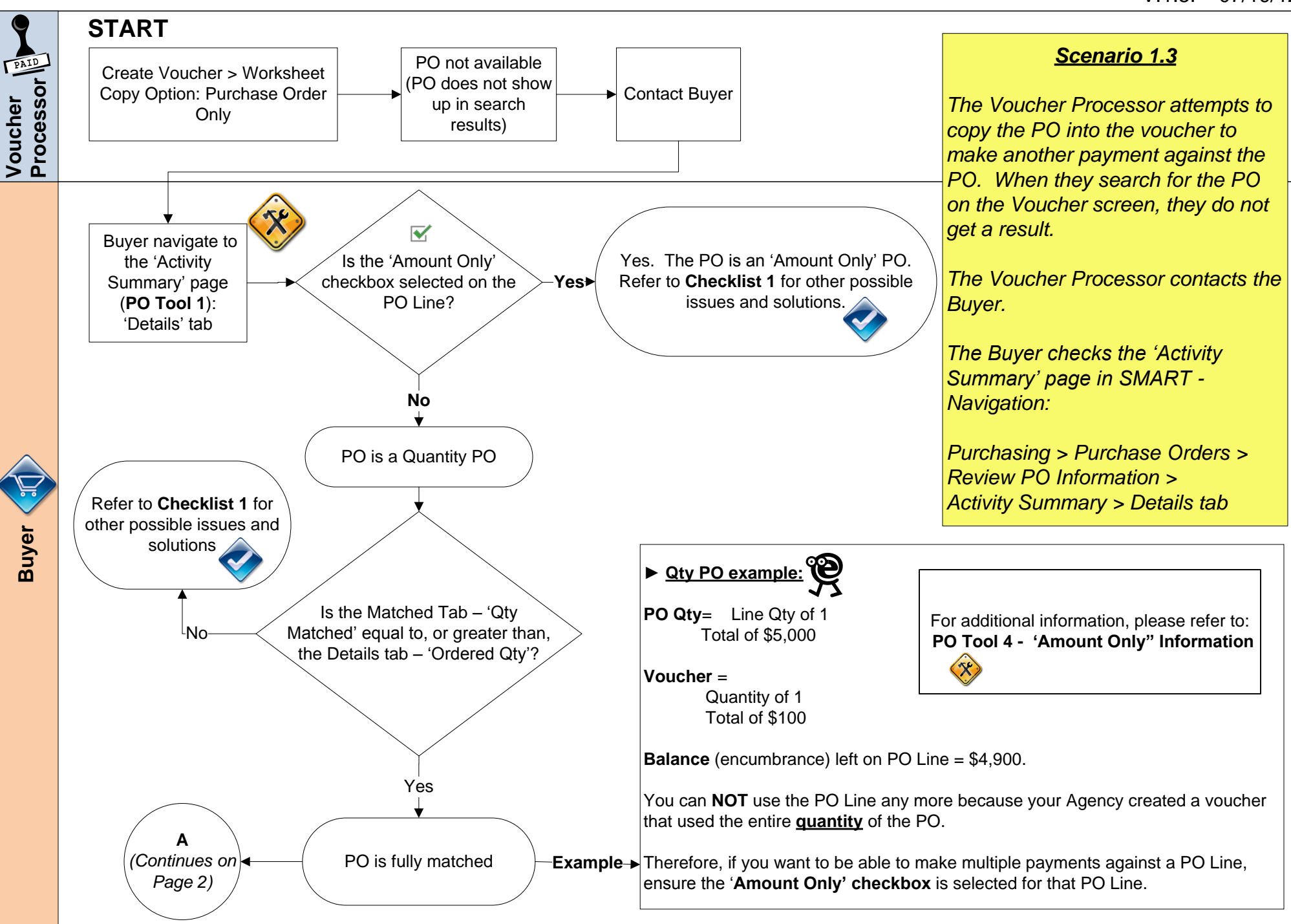

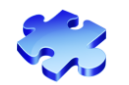

## **Scenario 1.3: Voucher - Cannot pull PO into Voucher / PO – Quantity PO? – Page 2 of 2**

## V.1.5. – 07/19/12

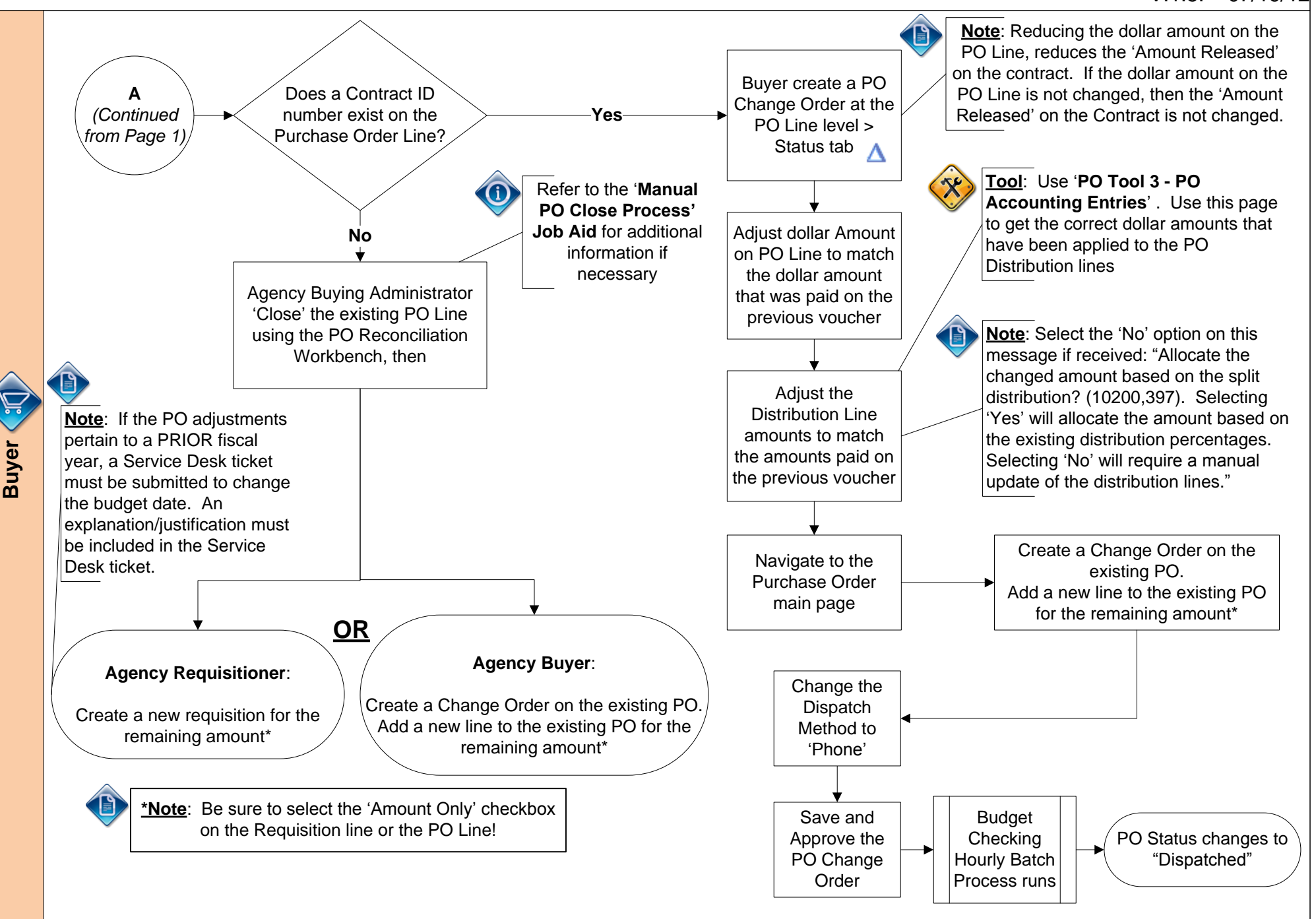